**Adobe Photoshop CC 2019 crack exe file Free For PC [Updated-2022]**

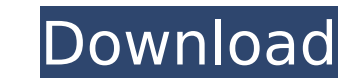

# **Adobe Photoshop CC 2019 With Key Free Download For PC 2022**

Cutting and pasting I place great importance on the ability to copy and paste (or cut and paste (or cut and paste) parts of an image into new images in Photoshop. A small mistake in cutting or pasting a part of a photo and method of copying and pasting objects or portions of images from one layer to another. Clicking the Layer menu and choosing Edit→Copy gives you a new layer in your image with a dotted outline around the area that you're c the underlying layers. You can delete the outline by choosing Edit→Clear Layer Outline, and then the entire copied object is removed from its source. Select the layer in your image that you want to copy. Then choose Edit→ select the entire image. Figure 11-5 shows you how to use the Shift key to add a layer to a selection. \*\*Figure 11-5:\*\* Shift selects the entire image. When copying from a layer to an adjacent layer, the copied part appear white border around the object and is removed by clicking the Layer menu and selecting Soften. You can use the Selection tool to copy just a portion of an image. Press and hold the Ctrl (Windows) or  $\Re$  (Mac) key while yo

#### **Adobe Photoshop CC 2019 Crack Free PC/Windows [Latest] 2022**

Photoshop is a powerful graphics editor. Its basic features include photo editing tools like image resizing, cropping, rotating, and collages. It also lets you combine multiple photos into panoramas, create a website-style though. With Photoshop Elements, a beginner can open a photo, start cropping, resizing and adjusting it. When you're done, the image is saved in a format called "PSD." Photoshop Elements lets you open a PSD file and modify is all about more options and tools. This is the professional version of Photoshop. It lets you edit vector images, make pictures look completely different from each other, and create high-quality drawings. You can combine variety of file types: JPEG, GIF, TIFF and SWF. Graphic designers, web designers and editors use Photoshop for editing photos or adding a web-style color palette to images. These types of files are called "bitmap" files. P to create vector-based files. Vector graphics are basic elements of the web. You can add text, create logos, and even animate a picture. Photoshop can build a web file or just add the text, since it can convert these files since. You can use it on the Mac or PC, but it runs only on Macs. There are a variety of different versions of Photoshop depending on what you need it to do. Some have more or fewer features. Photoshop Elements is a simpli but it's limited in features. In this quide, we'll tell you how to: Open Photoshop Elements Open a Photoshop file in Photoshop Elements Photoshop Elements is a graphics editor. It lets you crop, resize, rotate and color im

### **Adobe Photoshop CC 2019 Crack + Torrent**

Q: Proof that \$\sin^2\left(\frac{x\pi}2\right)+\cos^2\left(\frac{x\pi}2\right)=1\$ How do you prove that \$sin^2(\frac{x\pi}2)+cos^2(\frac{x\pi}2)=1\$? A: \$\$sin(x\pi}2)=2\$? A: \$\$sin(x\pi)=\sin(\pi)(cos(x\pi))=\cos(x\pi)-\frac \$\$=\frac12\cos(x\pi)-\frac14sin(x\pi)\$\$ Now substitute \$\frac{x\pi}2\$ in place of \$x\$. A: This is known as the double-angle identity. A: Let \$f(x) = \sin^2(\frac{x\pi}2)\$ Then \$f(x) = \sin^2(\frac{x\pi}2)\$ Then \$f(x) = \si \$=\sin^2(\frac{x\pi}2) + [\cos(\frac{x\pi}2) + \sin(\frac{x\pi}2)]^2\$ \$=\sin^2(\frac{x\pi}2) + [\sin(\frac{x\pi}2) + \cos(\frac{x\pi}2) + \cos(\frac{x\pi}2)]^2\$ \$=\sin^2(\frac{x\pi}2)]^2\$ \$=\sin^2(\frac{x\pi}2)]^2\$ \$=\sin^

#### **What's New In?**

In the News 2016 In a study conducted by a team of U.S. and Canadian scientists, it was found that bright green plants could help treat cancer. The study, which looked at cancer cells that had been tainted with the green d be used to effectively treat people with cancer. In a study conducted by a team of U.S. and Canadian scientists, it was found that bright green plants could help treat cancer. The study, which looked at cancer cells that h The same procedure could also be used to effectively treat people with cancer. Hey, I'm Jacob, and I'm an in-game developer for Minecraft. I'm a senior at UC Berkeley, majoring in Computer Science. You may have heard of me write about the nuts and bolts of it. Let's Talk Money As we've all heard, the past couple of years have been rather busy for Minecraft. We've had minor updates here and there, and a bunch of cool new content. Unfortunatel a chance to pay attention to the app store or the marketplace. I'm not entirely sure why we haven't focused more on our income. I do know that I've been joking around with the developers on the same project that I'm workin the project name really is Starbound. I'm currently in the process of developing a new game mode called "survival." I've been working on the gameplay model and the core mechanics. Recently, I finished up the combat system, I've decided to just have combat with no AI. If you're familiar with it, you can probably guess the reason why... If you're a fan of the game, here  $\bullet$ 

## **System Requirements For Adobe Photoshop CC 2019:**

Supported OS: Windows 7 / 8 / 8.1 / 10 (64-bit) Processor: 2.3 GHz Core 2 Duo or equivalent Memory: 4 GB RAM Graphics: Intel HD 4000 or equivalent Storage: 12 GB available space Video: GeForce GTX 560 or equivalent Sound C maximum sound level is 30% Like to check out the Sound Checker Sound Testing Suite too? Steam Page Existing Customers

[https://www.mil-spec-industries.com/system/files/webform/Photoshop-CC-2015-version-16\\_7.pdf](https://www.mil-spec-industries.com/system/files/webform/Photoshop-CC-2015-version-16_7.pdf) <http://findmallorca.com/adobe-photoshop-2022-version-23-crack-mega-download/> [https://esport-ready.com/wp-content/uploads/2022/07/Adobe\\_Photoshop\\_2022\\_Version\\_231\\_Crack\\_Keygen\\_\\_Full\\_Product\\_Key\\_Latest-1.pdf](https://esport-ready.com/wp-content/uploads/2022/07/Adobe_Photoshop_2022_Version_231_Crack_Keygen__Full_Product_Key_Latest-1.pdf) <http://sinteg.cat/?p=4277> [https://baukultur.plus/wp-content/uploads/2022/07/Photoshop\\_2022\\_Download\\_3264bit.pdf](https://baukultur.plus/wp-content/uploads/2022/07/Photoshop_2022_Download_3264bit.pdf) <https://solaceforwomen.com/adobe-photoshop-2022-version-23-serial-number-and-product-key-crack-activator-x64/> <https://pesasamerica.org/blog/index.php?entryid=5122> <https://gametimereviews.com/photoshop-cc-2019-version-20-activation-download/> <https://aqesic.academy/blog/index.php?entryid=6704> <http://www.interprys.it/?p=34782> <http://kampungkbpucangsawit.com/?p=3096> <http://historyfootsteps.net/adobe-photoshop-2022-version-23-1-hacked-pc-windows/> <https://threepatrons.org/news/adobe-photoshop-2021-version-22-4-2-keygen-registration-code-free/> <http://launchimp.com/photoshop-2022-version-23-0-hack-patch-updated-2022/> <https://www.mmeu.org/system/files/webform/Photoshop-2022-.pdf> <https://xn--80aagyardii6h.xn--p1ai/adobe-photoshop-2021-version-22-2-keygen-crack-setup-free-download-32-64bit/> <https://www.cakeresume.com/portfolios/photoshop-2022-version-23-1-1-keygen-generator> <https://www.sgprintinginc.com/sites/default/files/webform/projects/malrom630.pdf> <http://distancelearning-uiz.com/blog/index.php?entryid=4034> <https://www.immobiliarelive.net/non-categorizzato/photoshop-2022-version-23-0-1-hack-patch-full-version-2022/> <https://aisikho.guru/blog/index.php?entryid=3001> [https://pediatricptpal.com/wp-content/uploads/2022/07/Adobe\\_Photoshop\\_CC\\_2014-1.pdf](https://pediatricptpal.com/wp-content/uploads/2022/07/Adobe_Photoshop_CC_2014-1.pdf) <https://maniatech-academy.co.uk/blog/index.php?entryid=5> <https://www.bellinghamma.org/sites/g/files/vyhlif2796/f/uploads/ateresults05.03.22.pdf> <https://www.cakeresume.com/portfolios/adobe-photoshop-2021-version-22-4-1-crack-keygen> [https://www.livegreenbean.com/wp-content/uploads/2022/07/Adobe\\_Photoshop\\_2021\\_Version\\_2243\\_serial\\_number\\_and\\_product\\_key\\_crack\\_.pdf](https://www.livegreenbean.com/wp-content/uploads/2022/07/Adobe_Photoshop_2021_Version_2243_serial_number_and_product_key_crack_.pdf) <https://maltymart.com/advert/adobe-photoshop-2020-keygen-crack-setup-for-windows-latest/> <https://tunneldeconversion.com/adobe-photoshop-cc-2015-version-17-hacked-pc-windows-2022/> <https://www.mil-spec-industries.com/system/files/webform/wylocari86.pdf> [https://lilswanbaby.com/wp-content/uploads/2022/07/Photoshop\\_2022\\_.pdf](https://lilswanbaby.com/wp-content/uploads/2022/07/Photoshop_2022_.pdf)

Related links: